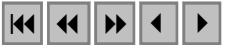

### **Discriminação de unidades geológicas: suporte para exploração mineral em bacias carbonáticas**

Washington de Jesus Sant'anna da França-Rocha

 Universidade Estadual de Feira de Santana - UEFS Km 03 da BR 116 Norte – CEP. 44031-460 - Feira de Santana – BA, Brasil GP-SIG (Grupo de Pesquisa em Sistemas de Informações Geo-referenciadas) - UEFS wrocha@uefs.br

**Abstract.** Digital image processing techniques were applied to satellite images for discrimination of geologic units in Irecê Basin, NE-Brazil. The complexity among the various features that constitute litologic classes were considered to archive the proposed objective. In this perspective image enhancement techniques were used to highlight features of interest and expose subtle differences in the spectral signature of the components of the target. Some of these techniques involve selecting the best band combination while other techniques consider improving contrast between features in a well defined spectral range. Automatic classification techniques were evaluated to produce support for geologic mapping in carbonatic basins.

**Palavras-chave:** Processamento Digital de Imagens – Sensoriamento Remoto – Exploração mineral – Digital Processing Image – Remote Sensing - Mineral exploration

#### **1- Introdução**

As ocorrências minerais de metais base não ferrosos e outros minerais como barita e fluorita existentes nas coberturas carbonáticas que recobrem o Cráton do São Francisco são conhecidas há décadas. Mais recentemente foram descobertas concentrações econômicas de fosfato associadas a estromatólitos destas seqüências. A unidade litoestratigráfica pelitocarbonática é denominada de Grupo Una, seqüência sedimentar neoproterozoica correlata ao grupo Bambuí, que aparece recobrindo toda Bacia de Irecê na Chapada Diamantina Oriental, área de estudo deste trabalho, sendo constituída pelas formações Bebedouro e Salitre. A Bacia de Irecê está localizada geograficamente na região central do Estado da Bahia, entre os paralelos 11º 00' e 12º 30' de latitude norte e meridianos 41º 00' e 42º 30'de longitude oeste.

Este trabalho propõe verificar a aplicabilidade do Processamento Digital de Imagens de Satélites como suporte ao mapeamento das sub-unidades da formação Salitre na Bacia de Irecê. O baixo custo e a elevada disponibilidade das imagens LANDSAT, além de condições climáticas que proporcionam baixa cobertura de nuvens e cobertura vegetal pouco expressiva, são premissas favoráveis ao aproveitamento destas imagens. De acordo com Souza Filho & Crósta (2003) a ampla utilização destas imagens como vem ocorrendo no Brasil e em outras partes do mundo beneficiou muitas áreas de aplicação, com destaque para a Geologia..

#### **2 - Materiais e Método**

Foram utilizadas as cenas 218/068 e 218/067 do sensor LANDSAT TM, que recobrem a área em estudo - Bacia de Irecê. Procedeu-se de forma a retirar as feições e dados geológicos que pudessem vir estruturar a confecção de um mapa temático que integra os dados geológicos desta região. O procedimento operacional foi iniciado com a etapa de pré-processamento da imagem, onde foram feitas as correções básicas para torná-la operável, incluindo o recorte e mosaico das cenas, resultando em uma imagem com dimensões de 6046 linhas x 3125 'pixels' englobando a área de estudo, de modo a delimitar a região de interesse. O registro da imagem consistiu em transformações polinomiais de 2ª ordem com reamostragem em 'pixel' de 30 metros pelo método do vizinho mais próximo.

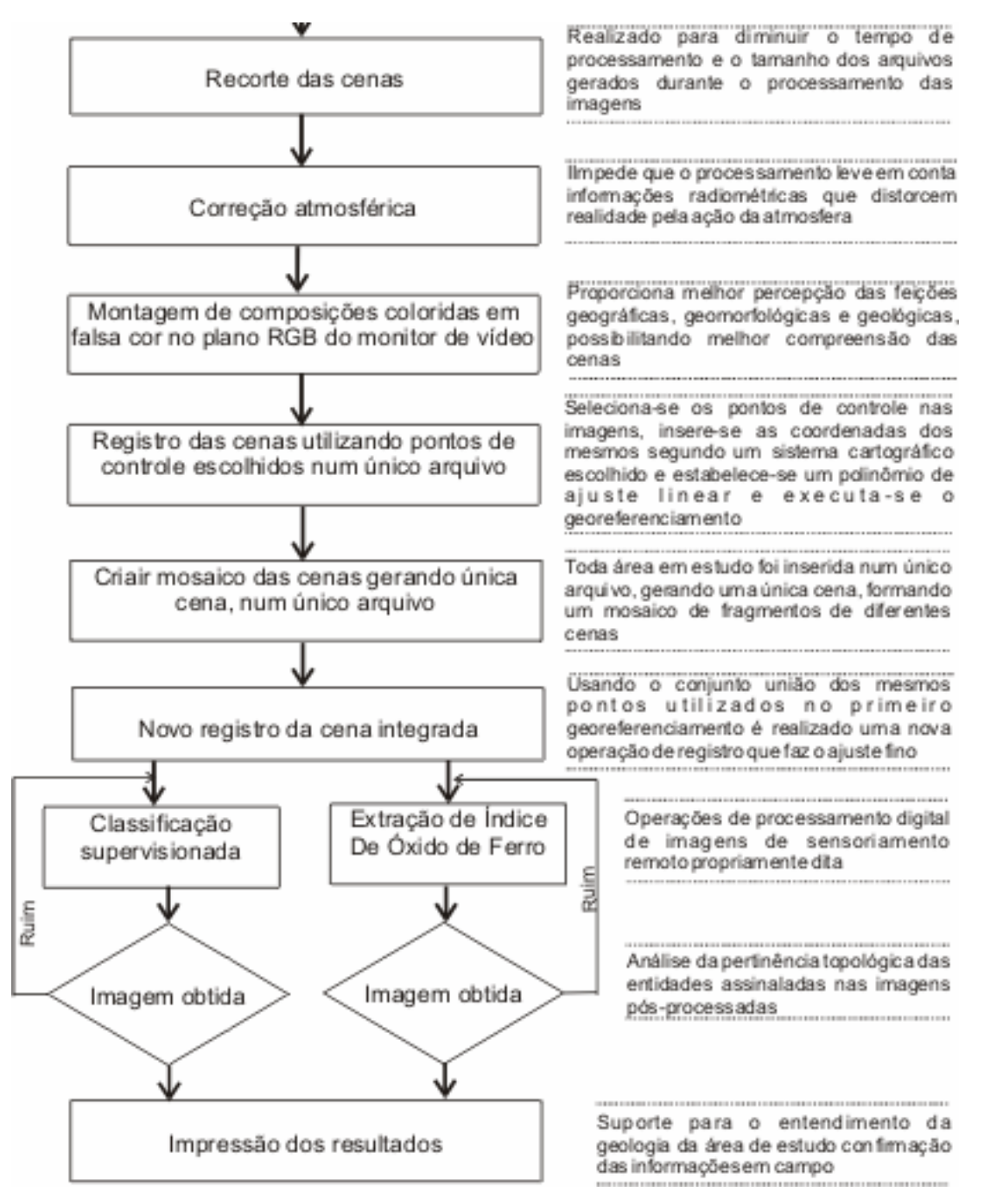

Figura 1 – Fluxograma geral dos procedimentos metodológicos

No processamento das imagens procedeu-se a seleção de composições coloridas das bandas em tripletos de falsa cor (FCC), orientadas pela análise de histogramas bi-dimensional e por análise visual, obtendo-se melhor contraste na FCC combinando as bandas 4,5,7 nos canais RGB.

Um novo georeferenciamento baseado em pontos de controle de campo produziu um ajuste mais fino da imagem para o sistema cartográfico adotado. Produziu-se uma classificação supervisionada da imagem da Bacia de Irecê, gerando um mapa temático

mostrando agrupamentos de zonas de mesma resposta espectral, indicativas de diferentes litologias. Procedeu-se também a transformação por componentes principais para extrair um índice de óxido de ferro.e discriminar as unidades ricas nestes minerais.

A figura 1 mostra o procedimento metodológico adotado em forma resumida e seqüencial.

### **3 - Resultados e Discussão**

#### **3.1 – Classificação Supervisionada**

A principal etapa de processamento consistiu na classificação supervisionada da imagem da Bacia de Irecê, gerando um mapa temático que mostra agrupamentos de zonas de mesma resposta espectral, indicativas de variações litológicas. Esta técnica consiste na aplicação da estatística multivariada a espaços amostrais (polígonos) que representem determinadas entidades previamente conhecidas, as quais se deseja mapear em toda área, gerando classes com significado espacial (georeferenciadas). Este tipo de classificação é realizada quando há um efetivo conhecimento da região estudada e quando se deseja distinguir e assinalar entidades bem definidas e igualmente conhecidas.

Discriminou-se estas entidades a partir de áreas de treinamento definidas como espaços amostrais de classes de 'pixels' que deverão ser rastreados ao longo da matriz (imagem) e assinaladas com um mesmo número digital. Há vários tipos de classificação supervisionada, que diferem entre si em função dos critérios de agrupamento dos 'pixels' quando da definição das classes. O método da máxima verossimilhança ou 'MaxVer', que é o mais comum, utiliza parâmetros estatísticos e considera a ponderação das distâncias das médias (Crósta, 1993). Para que seja alcançada uma precisão aceitável, é necessário um número razoavelmente elevado de 'pixels' para um conjunto de treinamento, preferencialmente acima de uma centena, o que permite uma base segura para tratamento estatístico.

O método "MaxVer", bem como os outros métodos de classificação supervisionada, parte do princípio que o usuário conhece o bastante da imagem a ser classificada para poder definir classes que sejam representativas. É bastante provável que na maioria das vezes existam tipos de superfícies ou cobertura que o operador não consiga perceber visualmente, devido às diferenças sutis em suas propriedades espectrais. Quando isto ocorre, qualquer das técnicas supervisionada será incapaz de reconhecer essas coberturas como classes.Este método baseiase em premissas estatísticas das áreas de treinamento e, se o usuário por algum motivo não consegue definir áreas de treinamento bastante representativas, corre o perigo de que a imagem classificada contenha imprecisões sérias. Porém mesmo o método MaxVer é possível de enganos e imprecisões, sendo que o máximo que este método pode fazer é minimizar a porcentagem de "pixels" classificados erroneamente.

Neste trabalho foi utilizado a rotina de classificação supervisionada do programa ER MAPPER, tendo-se optado pelo método "Maximum Likelihood Enhanced Neighbor" - MAXVER, com os seguintes parâmetros:

1. "Equal Prior Probability" selecionada;

- 2. "Neighbor" de 7x7 selecionada;
- 3. Number of passes 4.

A figura 2 mostra o resultado com a imagem classificada. Esta figura apresenta em vermelho a unidade informal B1, em anil a unidade B, em amarelo as coberturas terciárias e quaternárias, em verde a unidade A, em rosa a unidade A1, em azul o grupo Chapada, em marrom a Formação Bebedouro, em roxo, zonas de cultura.

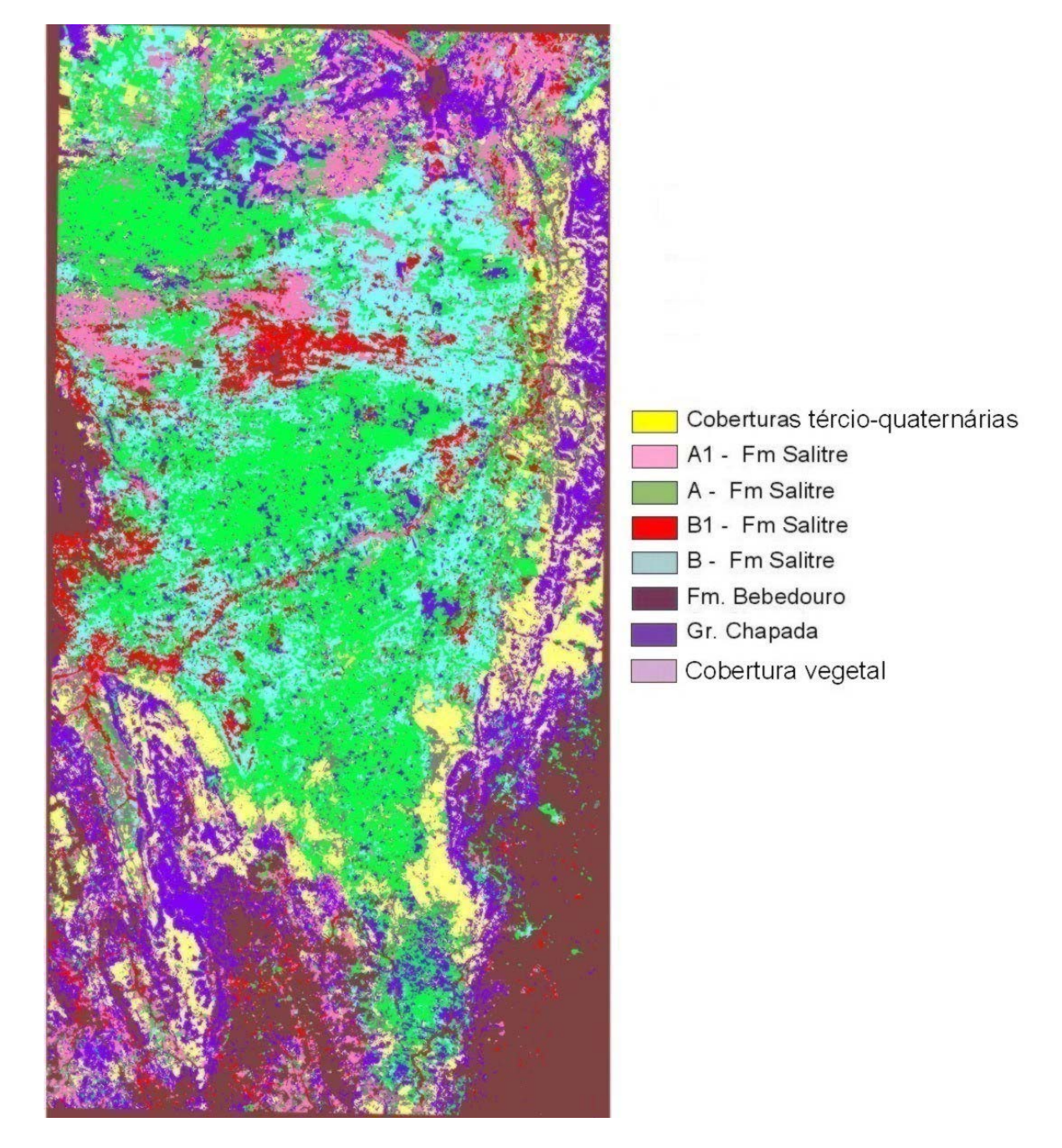

Figura 2 – Imagem classificada da Bacia de Irecê através do método "máxima verossimilhança".

# **3.2 - Extração do Índice de Óxido de Ferro**

São bem conhecidas as aplicações do sensor LANDSAT TM no mapeamento de assembléias de minerais tipicamente relacionados a processos de alteração hidrotermal, desde as regiões do visível (VIS) do espectro eletromagnético (EEM), até as regiões de comprimento de ondas curtas (SWIR) (Sabins, 1999). Enquanto os óxidos e hidróxidos de ferro (limonita e goethita) podem ser detectados na faixa de comprimento de ondas de 0,4 µm a 1,1µm, os filossilicatos,

minerais argilosos e outros minerais hidrosos podem ser identificados na faixa de 1,0 µm a 2,5 µm. De acordo com Gupta (1991) a limonita exibe tendência de forte absorção em direção à faixa UV (ultravioleta), aparecendo muito escura nas bandas verde e azul e apresentando-se clara na banda vermelha. Minerais argilosos, por outro lado, aparecem claros no VIS, NIR (infravermelho próximo) e SWIR-1 mas são muito escuros no SWIR-2 (banda 7 do 'Landsat' TM), devido à forte absorção do grupo de ânions das hidroxilas nesta faixa do EEM (Gupta, 1991). Diversas técnicas de processamento digital foram testadas na Bacia de Irecê visando produzir um índice de óxido de ferro (Franca-Rocha 2001). A seguir, discutiremos aquelas que apresentaram melhores resultados.

A razão ou divisão entre bandas ('Band Ratio'), é uma dos métodos mais difundidos para realçar feições espectrais em imagens multi-espectrais, permitindo acentuar as diferenças de reflectâncias entre as bandas, ao tempo em que minimiza as variações de brilho devidas ao albedo e ao relevo topográfico (Drury, 1987). Além da simples razão entre bandas individuais, expressões mais complexas, como as razões normalizadas e razões das diferenças sobre as somas, vêm sendo usadas para determinar índices de biomassa, vegetação, umidade, solos, minerais etc. A razão entre as bandas 3/1 (ou 3/2), por exemplo, é conhecida por enfatizar a presença de óxidos de Fe, enquanto a razão 5/7 acentua a presença de minerais argilosos, típicos de alteração hidrotermal (Drury, 1987; Crósta, 1993; Sabins, 1997; Kruse, 1999). Verificou-se neste trabalho que a razão entre as bandas 3 e 2 apresenta tons brilhantes na área central, ao longo do vale principal de drenagem e ao longo das bordas da bacia. Estas áreas, a exceção do vale principal, são fortemente correlacionadas com as ocorrências dos dolomitos da unidade B1 da Formação Salitre. Uma FCC das razões 5/7, 3/2, 4/3 em RGB foi testada, tendo destacado em tons de amarelo as áreas de provável ocorrência de anomalias espectrais de óxido de ferro na Bacia de Irecê.

Outra técnica aplicada baseia-se na análise de componentes principais, sendo usada para comprimir dados multiespectrais, eliminando as redundâncias decorrentes de dados fortemente correlacionados. Neste trabalho utilizou-se um desenvolvimento conhecido como "seleção de componentes principais orientada por feições" ou "técnica" Crósta (Crósta & McMoore, 1989) e sua variação a partir de Loughlin (1991).

Esta técnica baseia-se no exame dos autovetores (combinações lineares dos pesos das bandas originais), decidindo-se a partir da matriz de covariâncias quais as componentes principais que concentram as informações diretamente relacionadas às assinaturas espectrais das prováveis áreas-alvo. Na modificação introduzida por Loughlin (1991) são consideradas apenas as bandas que respondam melhor aos objetivos da seleção. No presente estudo foram usadas as bandas 2,3,4 e 5. A banda 7 foi eliminada para evitar informações sobre argilas e a banda 1 foi omitida porque não forneceu resultados importantes para a detecção de óxidos de ferro, quando combinada com a banda 3. A matriz de autovetores pode ser vista na tabela 1.

| 1 WU UIW 1<br>$\cdots$ |                 |                 |                 |                 |  |
|------------------------|-----------------|-----------------|-----------------|-----------------|--|
| Cov. Autovetores       | PC <sub>1</sub> | PC <sub>2</sub> | PC <sub>3</sub> | PC <sub>4</sub> |  |
|                        |                 |                 |                 |                 |  |
| Banda 2                | 0,120           | $-0,701$        | 0,528           | $-0,465$        |  |
| Banda 3                | 0,387           | $-0,414$        | 0,085           | 0,820           |  |
| Banda 4                | 0,213           | $-0,440$        | 0,840           | $-0,236$        |  |
| Banda 5                | 0,889           | 0,380           | 0,093           | $-0,238$        |  |

Tabela 1 – Matriz de autovetores

A componente principal 4 foi selecionada devido ao maior contraste do valores de covariâncias entre as bandas 3 e 2, que concentram informações referentes ao óxido de ferro. A figura 3 mostra a imagem resultante.

As anomalias espectrais obtidas com estes últimos processamentos estão associadas a materiais contendo minerais de óxido de ferro, sobre a unidade dolomítica que controla a mineralização de sulfetos. Considerando-se a distribuição das ocorrências de 'gossans' mapeados como padrão, verifica-se que a razão de bandas tende a sobrestimar o índice de óxido de ferro, enquanto a transformação das componentes principais tende a subdimensionar este índice.

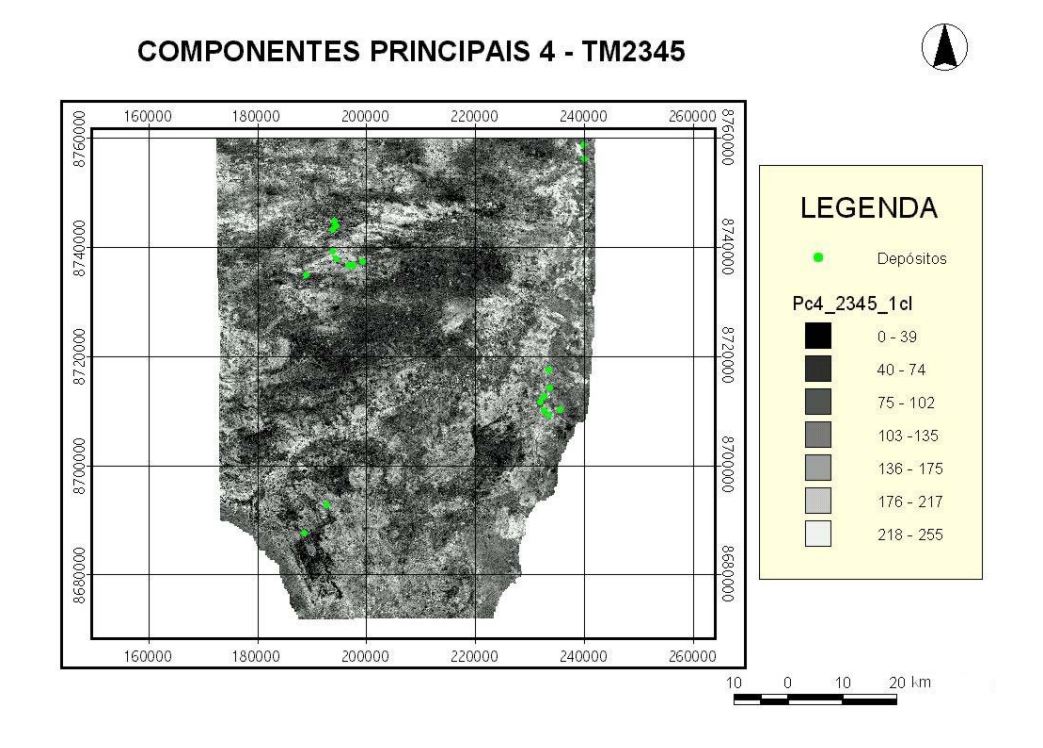

Figura 3 – Índice de óxido de ferro obtido através de análise por componentes principais (CP 4 das bandas 2, 3, 4 e 5).

### **3.2.1 – Obtenção dos Temas Referentes ao Fator Estratigráfico**

A composição dos temas geológicos foi executada a partir da integração dos dados obtidos no tratamento da imagem de satélite com os mapas existentes, após a devida verificação de campo. A base para a produção dos mapas de evidências adveio da imagem classificada e de uma das imagens com o índice de óxido de ferro (TM3 / TM2). A forte correlação entre os valores elevados de óxido de ferro e das ocorrências de dolomitos associados à unidade B1, possibilitou a sua utilização como horizonte guia, uma vez que esta unidade situa-se próximo à interface dos ciclos A e B. As demais unidades estratigráficas foram agregadas ao mapa geológico a partir da vetorização da imagem classificada e dos mapas geológicos digitalizados, tendo uma malha de pontos de controle de campo como suporte. A figura 4 mostra o mapa resultante com as unidades estratigráficas principais da Bacia de Irecê.

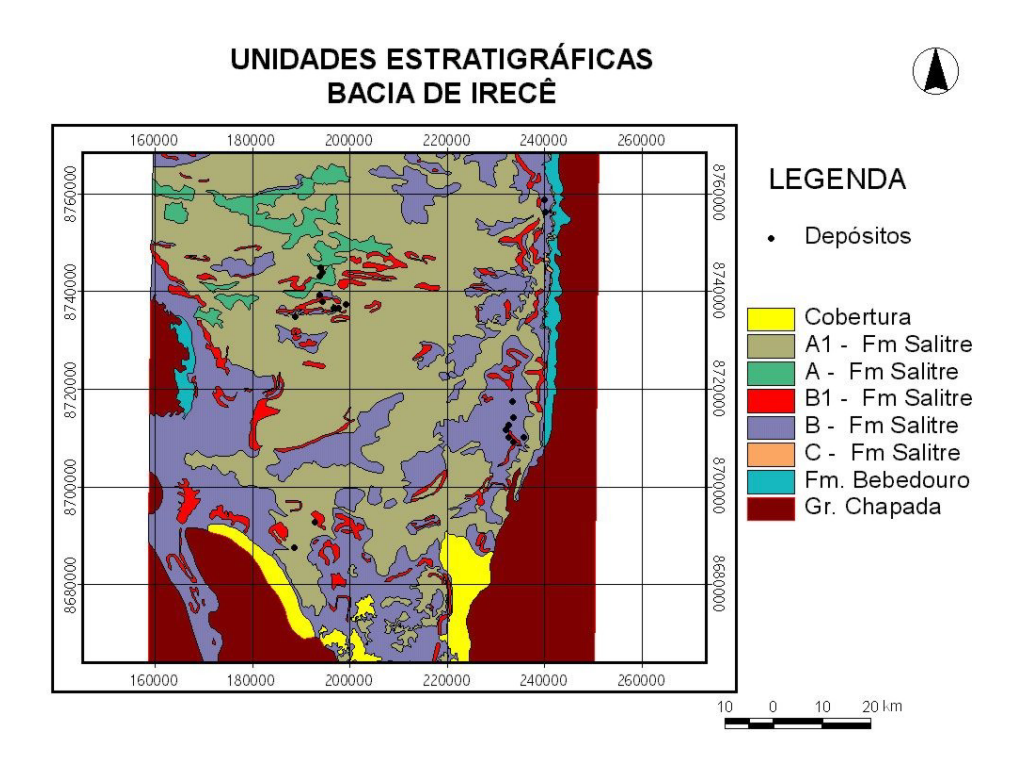

Figura 4 – Mapa de unidade estratigráficas da Bacia de Irecê. Este mapa foi obtido a partir da compilação dos mapas prévios e sua integração com a cartografia derivada do tratamento das imagens de satélite. Através de verificações em campo estabeleceu-se uma rede de pontos de controle no terreno.

# **4 - Conclusões**

Diante do que foi exposto neste trabalho onde é relatado a seqüência operacional de tratamento digital de imagens de sensoriamento remoto a que foi submetida as cenas que recobrem as coberturas carbonáticas neoproterozóicas da Bacia de Irecê, levanta-se as seguintes proposições conclusivas:

1. A tecnologia possibilita a geração de mapas geológicos georreferenciados de forma integrada, o que permite estudar unidades estratigráficas de forma individualizada numa única imagem ou fusão de imagens.

2. As imagens de satélite multiespectrais permitem identificar espacialmente seqüências carbonáticas com composições diferenciadas.

3. As imagens tratadas e georreferenciadas podem compor um banco de dados gráfico de um sistema de informações geográficas que vise selecionar áreas prioritárias para pesquisa mineral. Este enfoque foi tratado por Franca-Rocha et. al. (2003)

4. Outros tipos de tratamentos e de imagens devem ser testados visando identificar a aplicabilidade destes às litologias carbonáticas, o que pode aumentar a quantidade de informações da região em estudo. Neste sentido, Lima (2003) realizou estudos em imagens ASTER, aplicando técnicas de processamento hiperespectral.

5. Os tratamentos testados na bacia de Irecê podem ser aplicados a outras áreas na Bacia de São Francisco (Grupo Bambuí), devido a suas correlações litoestratigráficas, potencializando o sucesso para a exploração de recursos minerais.

## **5 - Referências Bibliográficas**

Crosta, A. P. **Processamento digital de imagem de sensoriamento remoto**. Ed. Unicamp, Campinas, 170p. 1993

Crosta, A. P.; Mc Moore, J.– Enhancement of Landsat Thematic Mapper Imagery for Residual Soil Mapping in SW Minas Gerais State, Brazil: A prospecting case history in Greenstone Belt Terrain. In: **Procedings of the 7th (ERIM) Thematic Conference: Remote Sensing for Exploration Geology**, Calgary, p. 1173-1187. 1989

Drury, S. A.. **Image Processing in Geology**. Allen & Unwin, Londres. 1987.

Franca-Rocha, W. J. S. **Modelagem Metalogenetica na Bacia de Irecê (Ba) através de Sistema de Informações Geográficas (SIG)**. Tese (Doutorado em Geologia) Instituto de Geociências, Universidade Federal da Bahia, Salvador, 350p. 2001

Franca-Rocha, W. J. S.; Bonham-Carter, G.; Misi, A. GIS modelling for mineral potential mapping of carbonatehosted deposits. **Revista Brasileira de Geociências**, v. 33, n. 02 (suplemento), p. 191-196, 2003.

Lima, V. S. **Assinatura espectrais de gossans associados a mineralizações de Pb-Zn-Ba na Bacia de Irecê (Ba): Um estudo baseado em dados de sensores TM e ASTER**. Dissertação (Mestrado em Geociências) Instituto de Geociências, Universidade Estadual de Campinas, Campinas154p. 2003

Gupta, R. P. **Remote Sensing Geology**. Springer-Verlag, New York, 450 p 1991

Loughlin, W. P. Principal Component Analysis for Alteration Mapping **Photogrammetric Engineering Remote Sensing**, Vol. 57 (9): 1163-1169. 1991

Sabins, F. F. **Remote sensing: Principles and interpretation**. 3rd edition, W. H. Freeman and Company, New York, 494 p 1997

Souza Filho, C. R.; Crosta, A. P. Geotecnologias aplicadas à Geologia. **Revista Brasileira de Geociências**, v. 33, n. 02 (suplemento), p. 01-07, 2003.